## **Domain of reporter**

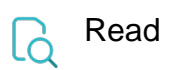

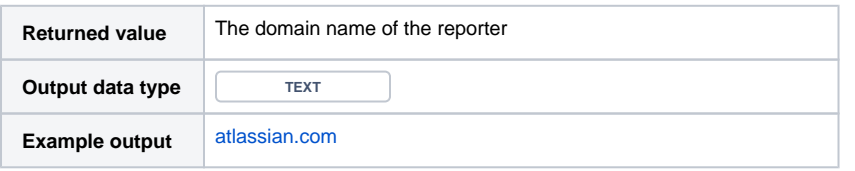